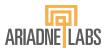

# 止

# **Operating Room Crisis Checklists**

Management of Adult Emergencies

# Manual for Standard and Customized OR Crisis Checklists

October 2023 version

This document provides step-by-step guidance on how to access the new version of the Ariadne Labs OR Crisis Checklists (ORCC) (a) in hard copy and downloadable PDF documents with standard, default content (b) standard, default content in a mobile-friendly web version; (c) with customized content created using the editing tool on our ORCC website and (d) an option to edit mobile-friendly customized checklists by editing and locally hosting the source code. This guide is part of the larger package of supplementary materials for the updated ORCC compendium which can be found here.

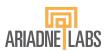

# Introduction

Our new ORCC website offers users the opportunity to customize content through an editing tool. This manual is provided for the user to understand the editing tool capacity and guide thinking when customizing the checklists, but edits are ultimately the responsibility of the user.

Before jumping to editing instruction, a quick reminder of the different options we offer to use and customize the new and updated ORCCs, available materials you will need for each option and links to get started:

# Option A Download the <u>PDF version</u> of the standard 17-checklist ORCC package and use it either as a printed version in your OR or consult it on an electronic device with a PDF reader.

- This option is best suited for users who are ready to use the compendium as is and may not want to rely on technology. Be sure to review the <u>Guide to Clinical Use</u> and <u>Implementation Toolkit</u> before starting any implementation effort.
- Advantage of paper version: does not rely on power or internet and readily available in the OR.
- Advantage of the PDF version: navigation among checklists is simplified via bookmarks

# Option B Consult the mobile friendly web version of the standard ORCC package

- This option is best suited for users who want to access the compendium as is and have access to reliable Internet. Be sure to review the <u>Guide to Clinical Use</u> and <u>Implementation Toolkit</u> before starting any implementation effort.
- Advantage: can be accessed on any electronic device (desktop, laptop, tablet, smartphone) as long as you have access to the Internet.

# Option C Use the editing tool on the web version to make institution-specific updates and create PDF versions of customized checklists (one at a time)

• This option is best suited for users who wish to customize the current compendium before implementation. These updates can range from modifying drug dosing instructions to updating protocols to better fit standardized processes at your institution. To get started, review the instructions below covering use of the editing tool on the new website which includes illustrations of the editing options available in each checklist. After reviewing the guide and identifying the changes that need to be made, proceed to the <a href="ORCC website">ORCC website</a> on a desktop, laptop, or tablet device (your browser window needs to be at least 720px wide), make the desired modifications to a given checklist, then save the modified checklist in PDF format. NOTE: the changes to your customized checklists will be lost if you do not first <a href="Save as PDF">Save as PDF</a> before exiting the website.

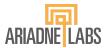

• Advantage: you can customize checklists to the needs of your institution and create your own pdf package or paper version.

# Option D Download the website code in order to self-host a customized mobile-friendly web version of the ORCC package (requires IT support)

- This option is best suited for organizations interested in self-hosting customized versions of the ORCCs as a responsive, mobile-friendly website. This requires IT resources. To explore this option and understand what is needed to host the code for ORCC at your institution, review the hosting guide.
- Advantage: you can have your own mobile friendly web version of your customized checklists hosted at your institution.

If you decide to use the editing tool on the website (Option C), please refer to the editing instructions below.

# **Editing instructions**

The editing tool can only be accessed on desktop, laptop, and tablet devices with a screen width of at least 720px, which is wider than most mobile phones. Each checklist has unique customization options and editing instructions, which are illustrated in the <u>Appendix</u>. We will look at hypotension (CHKLST 10) as an example.

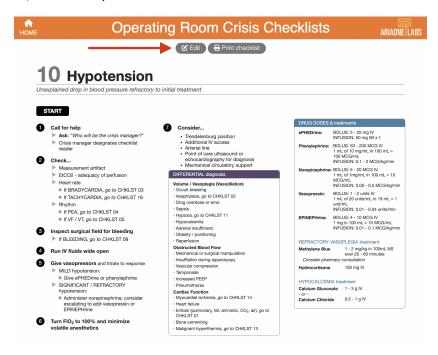

Click the "Edit" button at the top of the page. Any editable content should now be visible and will be outlined in a thin black box and accompanied by a red information icon.

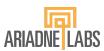

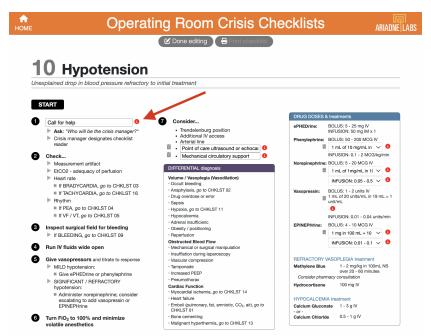

Clicking this "i" icon displays the editing guidance.

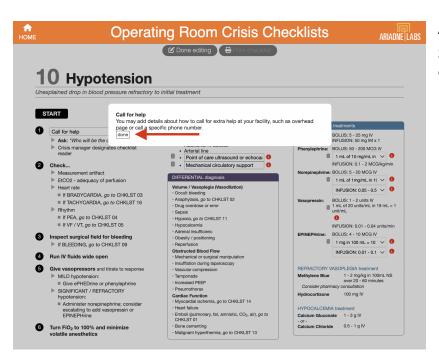

After reviewing the editing guidance, close the popup by clicking the "done" button.

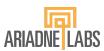

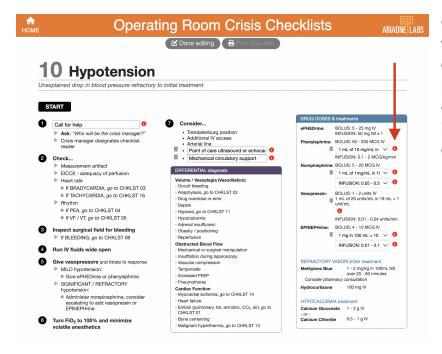

Once edits to action items within the checklist are complete, look to the reference boxes to make the next round of edits. Click on the information icon in the drug box to view editing instructions.

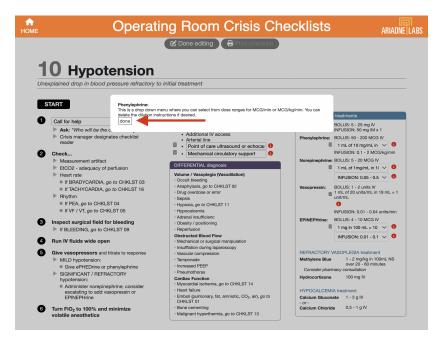

After reviewing the editing instructions, click "done," and proceed to select the best option from the dropdown.

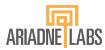

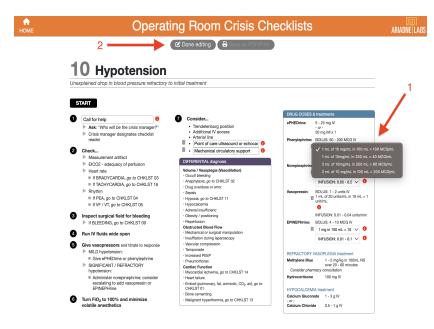

When making edits to the drug boxes, it's important to note that drug information cannot be edited with free text, only through the dropdown lists. In some instances, the content may be deleted if not helpful in your setting (see trash can icon on the left). Once you've finished making all edits in the reference boxes, click the "Done editing" button at the top of the page. Your changes should now appear and be integrated into the checklist.

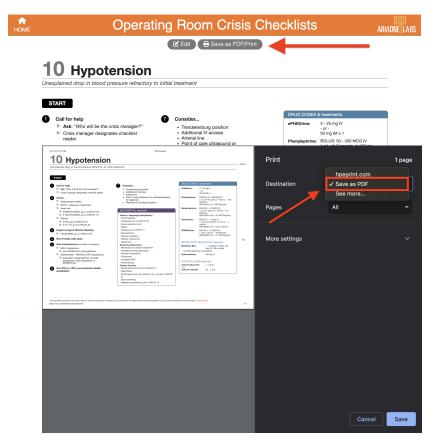

You should now "Save as PDF/Print" the customized checklist using the print dialog box (see below). We strongly encourage people to use the "Save as PDF" function as a way to keep a digital version of your edits to each checklist.

Please note that changes will not be saved after reloading the page or closing the editing tool. If at any point you would like to reset your changes, press the refresh button on your browser. Pressing the refresh button will remove ALL changes made, not just the most recent edit.

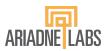

You can also print the customized checklist to share with your facility. While we tried to optimize for different browsers and printers, the checklists can still render differently depending on the device and settings being used. For best results, use Google Chrome, select the landscape orientation, scale the content down to fit on one page if necessary, and uncheck the option to print headers and footers.

When you create your customized checklists, you will be creating individual checklists (pdf or paper) to create your package. If you like, you can use a PDF software to compile your customized checklists into a single document ("bundle"). We recommend including the Guide to Clinical Use in your compendium. The edited PDF documents will not support navigation from one checklist to another.

That's it! Each checklist has different options for editing, and following the instructions should provide an efficient option for customizing the content.

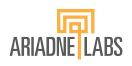

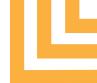

Management of Adult Emergencies

# Visual Editing Guide (Appendix I)

October 2023 version

This guide details the editing options available for each checklist as well as instructions to help guide the editing process. This is a helpful tool to use in deciding what edits your institutio would like to make before proceeding to the online editing tool. It is part of the larger package of supplementary materials for the updated ORCC compendium which can be found <a href="here">here</a>.

Please add details overhead page or call a specific phone number.

# Operating Room Crisis Checklists

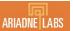

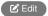

⇔ Save as PDF/Print

# Air Embolism - Venous

Decreased end-tidal CO<sub>2</sub>, decreased oxygen saturation, hypotension

## START

- - Ask: "Who will be the crisis manager?"
  - Crisis manager designates checklist reader
- Turn FiO<sub>2</sub> to 100%
  - Turn off nitrous oxide
- Stop source of gas entry
  - Fill wound with irrigation and/or apply bone wax to bone edges
  - Lower surgical site below level of heart if possible
  - Search for entry point (including open venous lines)
  - Desufflate if concern for CO<sub>2</sub> embolism
- Support hemodynamics
  - Escalate vasopressor support as needed
  - Turn down anesthetic agents
- Consider...
  - Positioning patient with left side down
  - Continue monitoring during positioning
  - Removing PEEP in patients with PFO at risk for paradoxical emb
  - Avoid spontaneous ventilation; paralyze as needed
  - ▶ Using ETCO₂ to monitor progression and re embolism or for

If diagnosis is unclear, call for TEE

If ongoing hemodynamic instability, call for ECMO or cardiopulmonary bypas

- 6 Continuing care
  - Consider hyperbaric oxygen treatment within 6 hours for evidence of paradoxical embolism

# DIFFERENTIAL diagnosis

Amniotic Fluid Embolism Cement Embolism

Venous Thromboembolism/Pulmonary Embolism Non-embolic causes of hypotension (CHKLST 10)

Non-embolic causes of hypoxia (CHKLST 11)

If PEA develops, go to CHKLST 04

Please add details about how to obtain a TEE at your facility here, such as phone numbers or paging groups. If you do not have access to TEE, delete this bullet point.

> Please add details about how to coordinate ECMO at your facility here, such as phone numbers or paging groups. If you do not have access to ECMO, delete this bullet point.

about how to call for extra help at your facility, such as

> 🚺 If your facility has access to a hyperbaric oxygen chamber, you can add details here about how to contact them and coordinate this care. If your facility does not have

access, you may delete

all of step 6.

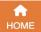

☑ Edit

Save as PDF/Print

Please add details about how to call for extra help at your facility, such as overhead page or call a specific phone number.

# **02** Anaphylaxis

Hypotension, bronchospasm, high peak-airway pressures, decreased breath sounds, tachycardia, urticaria

# START

- Call for help
  - Ask: "Who will be the crisis manager?"
  - Crisis manager designates checklist reader
- 2 Give EPINEPHrine bolus
  - Repeat bolus with increasing dose as needed
  - Consider EPINEPHrine infusion
- 3 Establish/secure airway
  - ► Turn FiO₂ to 100% or start supplemental oxygen
- 4 Remove potential causative agents
- 5 Give fluid bolus
- 6 Consider...
  - Minimize volatile anesthetics if patient remains unstable
  - Consider albuterol as adjunctive therapy for bronchospasm unresponsive to EPINEPHrine
  - Vasopressin bolus and/or infusion for patients with hypotension unresponsive to EPINEPHrine
  - Terminate procedure
  - Once hemodynamically stable:
    - Supplemental treatment with diphenhydrAMINE and corticosteroids
    - Tryptase level: Check within first hour, repeat at 4 and 18-24 hours

# DRUG DOSES & treatments

EPINEPHrine BOLUS: 10 - 50 MCG IV

INFUSION: 0.01- 0.1 MCG/kg/min If no IV access, 0.3 mg IM

Vasopressin BOLUS: 1-2 units IV

I ME of 20 units/ME in 19 ME = 1 unit INFUSION: 0.03 units/min

Albuterol 2-3 puffs MDI 2.5 mg via nebulizer

### Supplemental Treatment

diphenhydrAMINE 25 - 50 mg IV

Corticosteroids Hydrocortisone 100 mg IV
Methylprednisolone 1 mg/kg IV

Common CAUSATIVE AGENTS

Neuromuscular blocking agents Antibiotics

Latex products

IV contrast and dyes

Sugammadex

Allogenic blood components (go to CHKLST 17)

Chlorhexidine

### Critical CHANGES

- If Cardiac Arrest develops:
- Asystole/PEA, go to CHKLST 04
- · VF/VT, go to CHKLST 05
- If airway obstruction develops, go to CHKLST 07

This is a drop down menu where you can select from methods of preparing dilute EPINEPHrine for bolus administration. You can delete the dilution instructions if desired.

ARIAD

This is a drop down menu where you can select from dose ranges for MCG/min or MCG/kg/min.

You can delete this dilution instruction if desired.

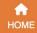

问 Please add

details about how to

call for extra help at

your facility, such as

overhead page or call

a specific phone

number.

# Operating Room Crisis Checklists

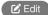

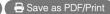

# 03 Bradycardia – Unstable

HR < 50 bpm with hypotension, acutely altered mental status, shock, ischemic chest discomfort, or acute heart failure

# **START**

- Call for help and a code cart
  - Ask: "Who will be the crisis manager?"
  - Crisis manager designates checklist reader
- Turn FiO<sub>2</sub> to 100%
  - Verify oxygenation/ventilation adequate
  - Consider securing airway
- Administer atropine
- Stop surgical stimulation (if laparoscopy, desufflate)
- If atropine ineffective:
  - Consider EPINEPHrine or DOPamine
  - Start transcutaneous pacing (see box)
- Consider...
  - Assessing and treating underlying etiology (see differential diagnosis box)
  - If hemodynamically unstable, minimizing volatile anesthetics
  - Calling cardiology consult
- If bradycardia progresses to asystole or PEA arrest
  - go to CHKLST 04

Please edit instructions for use to be specific to your institution's device(s).

### Atropine 0.5 - 1 mg IV, may repeat up to 3 mg total **EPINEPHrine** BOLUS: 10 - 100 MCG IV, repeat as needed 1 mg in 100 mL = 10 MCG/mL INFUSION: 0.01 - 0.1 MCG/kg/mir - or -**DOPamine** 2 - 20 MCG/kg/min IV infusion OVERDOSE treatment Glucagon 5 - 10 mg IV push Beta-blocker Calcium channel blocker Calcium chloride 1a IV

Calcium gluconate 3g IV Digoxin Digoxin FAB; consult pharmacy for patient-

specific dosing

This is a drop down menu where you can select from methods of preparing dilute **EPINEPHrine for bolus** administration. You can delete the dilution instructions if desired.

ARIADNE

This is a drop down menu where you can select from dose ranges for MCG/min or MCG/kg/min.

# DIFFERENTIAL diagnosis

**DRUG DOSES & treatments** 

Drug effect or overdose Hyperkalemia Tension pneumothorax Hypothermia Auto-PEEP Hypovolemia

Surgical stimulation Local anesthesia systemic toxicity (CHKLST 12) High spinal Malignant Hyperthermia (CHKLST 13) Acidosis Myocardial ischemia (CHKLST 14)

# TRANSCUTANEOUS PACING instructions

- 1. Place pacing electrodes front and back 2. Connect 3-lead ECG from pacing defibrillator
- 3. Turn monitor/defibrillator to PACER mode
- 4. Set PACER RATE (bpm) to 80/minute (adjust based on clinical response once pacing is
- 5. Start at 60 mA of PACER OUTPUT and increase until electrical capture (pacer spikes aligned with
- 6. Set final milliamperes 10 mA above initial capture level
- 7. Confirm effective capture
- · Electrically: assess ECG tracing
- · Mechanically: palpate femoral pulse

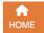

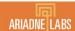

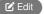

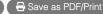

# **04** Cardiac Arrest – Asystole/PEA

Asystole PEA MMMMM

Non-shockable pulseless cardiac arrest

# START

- Call for help and a code cart
  - Ask: "Who will be the crisis manager?"
  - Say: "The top priority is high-quality CPR"
  - Crisis manager assigns roles see ROLE assignments box
- 2 Put backboard under patient
  - Turn supine as soon as possible, but do not delay the start of compressions
- 3 Turn FiO<sub>2</sub> to 100%, turn off volatile anesthetic
- 4 Start CPR and assessment cycle
  - Perform CPR
    - "Hard and fast" about 100-120 compressions/min to depth ≥2 inches
    - Ensure full chest recoil with minimal interruptions
    - 10 breaths/minute, do no over-ventilate
    - Bag-mask ventilation until able to place endotracheal tube
  - ▶ Give EPINEPHrine 1mg IV
    - Repeat EPINEPHrine every 3-5 minutes
  - Assess every 2 minutes (limit assessment to <10 seconds)</p>
  - Change CPR compression provider
  - Check ETCO₂
  - If: <10 mmHg, evaluate CPR technique</li>
  - If: Sudden increase to >40 mmHg, may indicate return of spontaneous circulation
  - Check rhythm
    - If: Asystole/PEA continues:
      - Resume CPR and assessment cycle (restart Step 4)
    - Treat reversible causes, consider reading aloud differential diagnoses
    - If: VF / VT
    - Resume CPR
    - o go to CHKLST 05

**EPINEPHrine** 1 mg IV. repeat every 3 - 5 minutes **TOXIN** treatment Local anesthetic go to CHKLST 12 Beta-blocker Glucagon 5 - 10 mg IV push Calcium Channel Blocker Calcium chloride 1g IV Calcium gluconate 3g IV HYPERKALEMIA treatment 0.5 - 1 a IV Calcium chloride 1 - 3 g IV Calcium gluconate Sodium bicarbonate (if pH 50 mEq IV < 7.2)Insulin (Regular) 5 - 10 units IV - and -50 - 100 mL D50W IV Dextrose 250 - 500 mL D10W IV

### ROLE assignments

**DRUG DOSES & treatments** 

Chest compressions Code cart
Airway Time keeping
Vascular access Checklist reader
Documentation

### DIFFERENTIAL diagnosis

Hypovolemia Myocardial ischemia (CHKLST Hyper- or hypokalemia 14)
Tamponade Acidosis
Tension pneumethorax Hypoxia (CHKLST 11)
Auto-PEEP Hypoglycemia
Embolism LAST (CHKLST 12)
High neuraxial LAST (CHKLST 12)
Surgical stimulation

Please add details about how to coordinate ECMO at your facility here, such as phone numbers or paging groups. If you do not have access to ECMO, delete this bullet point.

Please add details

about how to call for extra help at your facility, such as

overhead page or call

a specific phone

number.

Consider ECMO if refractory cardiac arrest

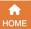

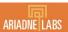

Save as PDF/Print

# 05 Adult Cardiac Arrest - VF/VT | Manual | MANANANA

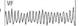

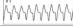

Shockable pulseless cardiac arrest

## START

# Call for help and a code cart

- Ask: "Who will be the crisis manager?"
- Say: "Shock patient as soon as the defibrillator arrives"
- Crisis manager assigns roles (see ROLE assignments box)
- Put backboard under patient
  - Turn supine as soon as possible, but do not delay the start of compressions
- Turn FiO2 to 100%; turn off volatile anesthetics
- Start CPR defibrillation assessment cycle
- Perform high-quality CPR
  - "Hard and fast" about 100 120 compressions/min to depth ≥ 2 inches
  - Ensure full chest recoil with minimal interruptions
  - 10 breaths/minute: do not over-ventilate
  - Bag-mask ventilation until able to place endotracheal tube
  - Defibrillate
  - Shock at highest setting
  - Resume CPR immediately after shock
  - ▶ Give EPINEPHrine
  - Repeat EPINEPHrine every 3 5 minutes
  - Give antiarrhythmics for refractory VF/VT after 2 shocks
  - Assess every 2 minutes
  - Change CPR compression provider
  - Check ETCO₂
  - If: <10 mm Hg, evaluate CPR technique</li>
  - If: Sudden increase to >40 mm Hg, may indicate return of spontaneous
  - Treat reversible causes, consider reading aloud differential diagnoses
  - Check rhythm; if rhythm organized, check pulse
  - If: VF/VT continues: Resume CPR cycles (restart Step 4)
  - If: Asystole/PEA: go to CHKLST 04

Consider ECMO

# **DRUG DOSES & treatments EPINEPHrine**

1 mg IV, repeat every 3 - 5 minutes

### **ANTIARRHYTHMICS**

Lidocaine

Amiodarone 1st dose: 300 mg IV 2nd dose: 150 mg IV

> 1st dose: 1 - 1.5 mg/kg 2nd dose: 0.5 - 0.75 mg/kg

Magnesium 2 - 4 a IV for Torsades de Pointes

# DEFIBRILLATOR instructions

- 2. Turn defibrillator ON, set to DEFIB mode, and set ENERGY LEVEL. Biphasic: Follow manufacturer recommendation. (If unknown, use highest setting.) Monophasic: 360J
- 3. Deliver shock; press CHARGE, then press SHOCK

### **ROLE** assignments

Code cart Chest compressions Airway Time keeping Vascular access Checklist reader

# **DIFFERENTIAL** diagnosis

Documentation

Hypovolemia Myocardial ischemia (CHKLST Hyper- or hypokalemia Tamponade Acidosis

Hypoxia (CHKLST 11) Tension pneumothorax Auto-PEEP Hypoglycemia LAST (CHKLST 12) Embolism

High neuraxial

Intra-abdominal hypertension

Please edit instructions for use to be specific to your institution's device(s).

Please add details about how to coordinate ECMO at your facility here, such as phone numbers or paging groups. If you do not have access to ECMO. delete this bullet

point.

Please add details about how to

a specific phone

number.

call for extra help at your facility, such as

overhead page or call

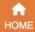

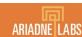

Save as PDF/Print

Please add details about how to call for extra help at your facility, such as overhead page or call a specific phone number.

# **06** Delayed Emergence

Prolonged unresponsiveness following general anesthesia or abnormal neurologic exam following general anesthesia

# START

- Call for help
  - Ask: "Who will be the crisis manager?"
  - Crisis manager designates checklist reader
- Ensure all anesthetic medications have been stopped
- Check for and correct hypoxemia, hypercarbia, hypothermia, or hypotension
  - Consider signs of increased intracranial pressure (widened pulse pressure, bradycardia, irregular respirations)
- Check for and treat residual drug effects
  - Neuromuscular blockade (check TOF)
  - Opiates and hypnotics
- Send labs
  - Arterial blood gas, electrolytes, glucose
- Correct electrolyte, glucose abnormalities
- Perform neurologic examination
  - If unresponsive: pupil changes, gag reflex, level of arousal
  - If responsive: stroke assessment
    - Facial droop show teeth in smile
    - Pronator drift eyes closed, extend arms with palms up for 10 seconds
    - Speech assessment say "you can't teach old dogs new tricks"
  - Assess for severe sudden headache
  - Consider STAT head CT and neurology consult for abnormal exam

## **DRUG DOSES & treatments**

Naloxone 40 MCG IV

(0.4 mg in 9 mL = 40 MCG/mL)

Repeat q 2 minutes

If no response to 400 MCG, consider non-opiate causes

Flumazenil 0.2 mg IV

Repeat dose q 1 minute

Max dose 1 mg

AVOID in chronic benzodiazepine use or seizure history

Sugammadex 2 - 4 mg/kg IV

# **DIFFERENTIAL** diagnosis

Serotonin syndrome

Myxedema coma or thyroid storm

Concomitant head injury

Hepatic or uremic encephalopathy

Neurosurgical complications

- Hemorrhage
- Vascular occlusion Flevated ICP

Postictal state following intraoperative seizure

Medication error

Local Anesthetic Systemic Toxicity (CHKLST 12)

Central anticholinergic syndrome

Please add details as appropriate for how to obtain a stat head CT or neurology consult at your institution.

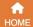

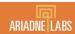

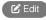

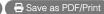

Please add details about how to call for extra help at your facility, such as overhead page or call a specific phone number.

Specify

location of

airway cart.

Please add a

sub-bullet point to

this list with details

about how to obtain

emergency invasive

airway equipment

and/or personnel.

START

Call for help and a code cart

Ask: "Who will be the crisis manager?"

**07** Failed Airway

- Crisis manager designates checklist reader
- 2 Get difficult airway cart
- Monitor elapsed TIME, intubation ATTEMPTS, and SpO<sub>2</sub>
  - Limit attempts to 3 by initial provider plus 1 attempt by other airway expert ("3+1")

2 unsuccessful intubation attempts by an airway expert in a patient under general anesthesia

- 4 Bag-mask ventilation with 100% Oxygen
  - Is ventilation adequate?
  - Maintaining adequate SpO<sub>2</sub>?
  - Capnographic evidence of adequate ventilation?

Switch list if ventilation status changes

► Is

# 4 Ownton list ii ver

# Ventilation NOT ADEQUATE

- Consider/attempt supraglottic airway
- Optimize patient position
- If unsuccessful, attempt alternative intubation approaches as you prepare for emergency invasive airwayy
- Limit to "3+1"

If you remain unable to intubate and unable to ventilate, **implement** emergency invasive airway

## Ventilation ADEQUATE

- Attempt alternative intubation techniques
- Limit to "3+1"
- Consider doing the procedure with a supraglottic or mask airway
- Optimize ventilation/intubating conditions
- Consider invasive airway
- Consider awakening patient
- If awakening patient, consider:
- Awake intubation
- Complete procedure under local or regional
- Cancel the procedure

### **DRUG DOSES & treatments**

Sugammadex 8 - 16 mg/kg IV Naloxone 0.4 mg IV

Flumazenil 0.2 mg IV

May repeat up to 1 mg

AVOID in chronic benzodiazepine use or seizure history

### Alternative INTUBATION TECHNIQUES

Video laryngoscope
Intubation via supraglottic device
Different blades
Intubating stylet

Gum elastic bougie Flexible bronchoscope

Lightwand
Retrograde intubation
Blind oral or pasal intubation

Please add or delete equipment to match what is available at your institution.

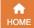

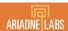

Save as PDF/Print

08 Fire overhead page or call

Evidence of fire (smoke, odor, flash) on patient or drapes, or in patient's airway, or in OR equipment

# START

Call for help

Ask: "Who will be the crisis manager?"

Crisis manager designates checklist reader

Halt surgery, if possible

If you choose to include "activate fire alarm" here as a sub bullet, you should delete it from step 4 under "NON-AIRWAY" and "OR EQUIPMENT" below.

Please add

details about how to call for extra help at

your facility, such as

a specific phone

number.

### If AIRWAY FIRE

- Attempt to extinguish fire
  - Shut off medical gases
  - Remove endotracheal tube
  - Remove flammable material from airway
  - Pour saline in airway
- 4 After fire extinguished
  - Re-establish ventilation using selfinflating bag with room air
  - If unable to re-establish ventilation. go to CHKLST 07
  - Avoid N<sub>2</sub>O and minimize FiO<sub>2</sub>
  - Confirm no secondary fire
  - Check surgical field, drapes and
  - Assess airway for injury or foreign body Assess ETT integrity (fragments may be left in airway)
  - Consider bronchoscopy
- Assess patient status and devise ongoing management plan
- Save involved materials/devices for examination

## If NON-AIRWAY patient fire

- Obtain a fire extinguisher
- Attempt to extinguish fire

### FIRST ATTEMPT

- ▶ Discontinue N<sub>2</sub>O and minimize FiO<sub>2</sub>
- Remove drapes / all flammable materials from patient
- If patient or drapes are on fire: extinguish burning materials with saline or saline-soaked gauze

### If Fire PERSISTS

- Use fire extinguisher (Class A and BC are safe in wounds)
- Activate fire alarm

# After fire extinguished

- Assess patient for injury at site of and for inhalational injury if not intubated
- Confirm no secondary fire
- Check surgical field, drapes and towels
- Devise ongoing management plan
- Save involved materials/devices for examination

# FIRE EXTINGUISHER use

- P pull the pin
- A aim at the base of the fire
- S squeeze the handle
- S sweep side to side

## If OR EQUIPMENT fire

- Obtain a fire extinguisher
- Attempt to extinguish fire
  - ▶ Use CO₂ (Class BC) fire extinguisher (avoid liquids)

### If Fire PERSISTS

- Evacuate patient
- Close OR door
- Turn OFF gas supply to room
- Activate fire alarm
- After fire extinguished or patient evacuated
  - Assess patient for injury at site of fire, and for inhalational injury if not intubated
  - Confirm no secondary fire
  - Check surgical field, drapes, and
- Devise ongo tient management plan
- Save involved materials/devices examination

Please add details about how to activate the fire alarm and/or alert the fire department at your facility.

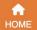

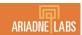

Please add
details about how to
call for extra help at
your facility, such as
overhead page or call
a specific phone
number.

Please edit this line with the details about your institution's rapid infuser device(s), e.g. "obtain large bore IV access and the Belmont."

Please add details about how to communicate with the Blood Bank at your institution.

Please add details about how to activate the massive transfusion protocol at your facility. If your facility does not have a massive transfusion protocol, delete this bullet point.

# 09 Hemorrhage

Acute massive bleeding

# START

- Call for help
  - Ask: "Who will be the crisis manager?"
  - Crisis manager designates checklist reader
- Crystalloid bolus until blood products available
- Obtain large bore IV access, rapid infuser
  - Obtain arterial access
- Turn FiO<sub>2</sub> to 100% and reduce volatile anesthetics
- Call blood bank
  - Activate massive transfusion protocol
  - Consider whole blood
  - Consider uncrossmatched Type O RBC and Type AB plasma
  - Consider autologous blood salvage

    Assign 1 person as primary contact for blood bank
- Begin transfusion in 1 PRBC : 1 FFP : 1
  Platelet
  - Calcium repletion for massive transfusion
  - Fibrinogen replacement as indicated
- 7 Consider TXA administration
- Warm patient and fluids

dit 🔀 🖶 Save as PDF/Print

Please add details about how to coordinate placing a REBOA at your facility here, such as phone numbers or paging groups. If you do not have access to the resources to place a REBOA, delete this bullet point.

- Discuss management plan with surgical anesthesiology, and nursing teams
  - Call for additional surgery consultation as indicated
  - Consider damage control surgery (pack close, resuscitate)
  - Consider resuscitative endovascular balloon occlusion of the aorta (REBOA) for hemorrhage below the diaphragm
  - Consider ECMO or cardiac bypass to facilitate surgical repair
- Send labs
  - CBC, PT / PTT / INR, fibrinogen, lactate, arterial blood gas, potassium, and ionized calcium
  - Viscoelastography
- Consider re-dosing antibiotics if EBL > 1500 mL

DRUG DOSES & treatments

ANTIFIBRINOLYTIC treatment

Tranexamic Acid BOLUS: 1 g/10
Over 10
INST JN: 1 g/500 mL
of 8 hours

Calcula Gluconate 1 g per 3 units product

Calcium Chloride 1 g per 5 units product

Adjust to measured ionized calcium

HYPERKALEMIA treatment

Insulin (Regular) 5 - 10 units IV

Dextrose 50 - 100 mL D50W IV

250 - 500 mL D10W IV

(if pH < 7.2)

Please add details about how to coordinate ECMO or cardiopulmonary bypass at your facility here, such as phone numbers or paging groups. If you do not have access to ECMO and cardiopulmonary bypass, delete this bullet point.

Delete this bullet if viscoelastic testing is not available at your facility. If you do have viscoelastography available, you may edit to add your brand - "viscoelastography (TEG)".

If autologous blood salvage is not in use at your facility, consider deleting.

Please edit the ratio to match your local practice if it differs from 1:1:1.

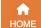

⇔ Save as PDF/Print

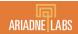

Please add details about how to call for extra help at your facility, such as overhead page or call a specific phone number.

(1) You may add details about how to obtain a TEE. TTE, or POCUS at your facility here, such as phone numbers or paging groups. If you do not have access to TEE, TTE, or POCUS, delete this bullet point.

**M**You may add details about how to coordinate mechanical circulatory support (ECMO, bypass, VAD, IABP) at your facility here, such as phone numbers or paging groups. If you do not have access to mechanical circulatory support, delete this bullet point.

# O Hypotension

Unexplained drop in blood pressure refractory to initial treatment

This is a drop down menu where you can select from methods of preparing dilute Phenylephrine for bolus administration. You can delete the dilution instructions if desired.

# START

# Call for help

- Ask: "Who will be the crisis manager?"
- Crisis manager designates checklist

# 2 Check...

- Measurement artifact
- EtCO2 adequacy of perfusion
- Heart rate
- If BRADYCARDIA, go to CHKLST 03 If TACHYCARDIA, go to CHKLST 16
- Rhythm
- If PEA, go to CHKLST 04
- If VF / VT, go to CHKLST 05
- Inspect surgical field for bleed

If BLEEDING, go to CHKLS

# Run IV fluids wide open

- Give vasopressors titrate to response
- MILD hypotens
  - ine or phenylephrine
- SIGNIFIC / REFRACTORY hypoter
- nister norepinephrine: consider alating to add vasopressin or PINFPHrine
- rn FiO<sub>2</sub> to 100% and minimize volatile anesthetics

## · Trendelenburg position · Additional IV access Point of care ultrasound or echocardiography for diagnosis Mechanical circulatory support FERENTIAL diagnosis Volume / Vas Occult blee This is a drop down Anaphylax menu where you can Drug overd Sepsis select from dose Hypoxia, ac Hypocalcer ranges for MCG/min or Adrenal inst MCG/kg/min. Obesity / po Reperfusion Obstructed Insufflation during Japarosco Vascular com ण You can delete

this dilution

instruction if desired.

Tamponade

Increased PE

Pneumothora

Cardiac Funct

Mvocardial is

Heart failure

Emboli (pu CHKLST

Bone cer

Malignan

This is a drop down menu where you can select from dose ranges for MCG/min or MCG/kg/min.

Norepinephrine: BOLUS: 5 - 20 MCG IV 1 mL of 1mg/mL in 100 mL = 10 MCG/mL INFUSION: 0.05 - 0.5 MCG/kg/min Vasopressin: 1 mL of 20 units/mL in 19 mL = 1

BOLUS: 50 - 200 MCG IV

1 mL of 10 mg/mL in 100 mL =

INFUSION: 0.5-1 MCG/kg/mir

INFUSION: 0.01 - 0.04 units/min **EPINEPHrin** 1 mg in 100 ml = 10 MCG/ml INFUSION: 0.01 - 0.1 MCG/kg/mir

ene Blue 1 - 2 mg/ n 100ml NS

DOSES & treatments

5 - 25 mg IV

50 mg IM x

**ePHFD** 

over 20 minutes onsider pharmacy consultation Hydrocortisone 100 ma

HYPOCAL CFMIA treatment

Calcium Gluconate 1 - 3 g Calcium Chloride

This is a drop down menu where you can select from dose ranges for MCG/min or MCG/kg/min.

This is a drop down menu where you can select from methods of preparing dilute Norepinephrine for bolus administration. You can delete the dilution instructions if desired.

This is a drop down menu where you can select from methods of preparing dilute EPINEPHrine for bolus administration. You can delete the dilution instructions if desired.

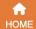

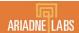

Please add details about how to call for extra help at your facility, such as overhead page or call a specific phone number.

# **11** Hypoxia

Unexplained oxygen desaturation

# START

- Call for help
  - Ask: "Who will be the crisis manager?"
  - Crisis manager designates checklist reader
- 2 Turn FiO<sub>2</sub> to 100% at high gas flows
  - Confirm inspired FiO<sub>2</sub> = 100% on gas analyzer
  - Confirm presence of end-tidal CO<sub>2</sub>
- 3 Hand-ventilate to assess compliance
- 4 Listen to breath sounds
- 6 Check...
  - Blood pressure, pulse, airway pressures
  - Capnogram waveform
  - Endotracheal tube/supraglottic device position
  - Pulse oximeter placement and limb perfusion
  - Circuit integrity: disconnection, kinks, holes
- 6 Consider initial stabilization actions
  - Suction secretions
  - Remove circuit and use self-inflating bag
  - Alveolar recruitment maneuver and PEEP titration

∠ Edit

Save as PDF/Print

Please add details about how to coordinate ECMO at your facility here, such as phone numbers or paging groups. If you do not have access to ECMO, delete this bullet point.

This is a drop down menu where you can select from methods of preparing dilute EPINEPHrine for bolus administration. You can delete the dilution instructions if desired.

- Consider causes see DIFFERENTIAL Diagnosis
- 8 If hypoxia persists, consider ECMO

## **DRUG DOSES & treatments**

Albuterol

3 MDI puffs per ETT 2.5 mg via nebulizer

**EPINEPHrine** 

1 mg in 100 mL = 10 MCG/mL

## Additional DIAGNOSTIC TESTS

Fiberoptic bronchoscopy Chest x-ray

Electrocardiogram

Transesophageal echocardiogram Arterial or venous blood gas

Lung ultrasound

# DIFFERENTIAL diagnosis

### Airway / Breathing

- · Right mainstem intubation
- Aspiration
- Atelectasis
- Bronchospasm
- · Anaphylaxis (CHKLST 02)
- Hypoventilation
- · Laryngospasm
- · Obesity / positioning
- Pneumothorax
- Pulmonary edema
- Auto-PEEP

# Circulation

- Embolism (CHKLST 01)
- Heart disease
   Tampanada
- Tamponade
- Septic shock
   Severe hypotension (CHKLST 10)

### Artifacts

- Dyes (e.g. methylene blue)
- · Hemoglobinopathies (e.g. methemoglobinemia)

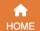

🚹 Please add details about how

to call for extra

facility, such as

call a specific

phone number.

Add location of

LAST rescue kit. If

your facility does

You may delete the

second half of this

line. Information

about how to call

added in editing

ECMO can be

step 7.

not have ECMO,

overhead page or

help at your

# **Operating Room Crisis Checklists**

Save as PDF/Print

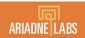

# 12 Local Anesthetic Systemic Toxicity (LAST)

Neurologic or Cardiovascular Signs/Symptoms following use of local anesthetic

# START

- Call for help
  - Ask: "Who will be the crisis manager?"
  - Crisis manager designates checklist reader
- Get LAST rescue kit or lipid emulsion and consider early call for ECMO
- STOP local anesthetic infusion, if running
- START administering lipid emulsion
  - Do not delay airway protection or hemodynamic management while waiting for
- If seizina:
  - Ensure adequate airway patency and ventilation
  - Administer benzodiazepine
  - If only propofol is available, administer low dose, e.g. 20 mg increments
- If hemodynamically unstable, give low-dose EPINEPHrine
  - Doses of EPINEPHrine are LOWER than ACLS recommendations
  - AVOID: beta blockers, calcium channel blockers, local anesthetics, and vasopressin
  - Ensure adequate airway patency and ventilation
- If cardiovascular collapse is unresponsive to EPINEPHrine and lipid emulsion, initiate ECMO or cardiac bypass
- Continue lipid emulsion for at least 15 minutes after achieving hemodynamic stability

# **DRUG DOSES & treatments**

Lipid Emulsion 20%

Weight ≥ 70 kg BOLUS: 100mL IV over 2-3 min

Weight < 70 kg 1.5 mL/kg IV over 2-3 min INFUSION:250mL IV over 15-20 min 0.25 mL/kg/min IV

Repeat bolus and double infusion if patient remains unsta Max lipid dose 12 mL/kg for initial dosing

Midazolam 0.05 mg/kg, max 2 mg per dose, repeat as

LORazepam 0.1 mg/kg, max 4 mg per dose, rg

### **EPINEPHrine**

10 - 20 MCG IV bolus, increase as ded to max 1 MCG/kg 1 mg in 100 ml = 10 MCG/ml

### SIGNS and SYMPTOMS

Timing: onset from 60 seconds to 60 minutes following injection of

Neurologic Symptoms: neurologic excitement (agitation, metallic

# conduction

If PEA deve modification If VF/VT de modificatio

You may add details about how to coordinate ECMO at your facility here, such as phone numbers or paging groups. If you do not have access to ECMO, delete that part of the sentence. If you do not have access to ECMO or cardiopulmonary bypass, delete the whole bullet point.

This is a drop down menu where you can select from methods of preparing dilute **EPINEPHrine for** bolus administration. You can delete the dilution instructions if

taste, auditory changes) -> seizures (generalized or focal) and neurologic depression Cardiac Sy

desired.

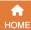

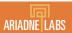

Please add details about how to call for extra help at your facility, such as overhead page or call a specific phone number.

Add location of malignant hyperthermia kit.

This is a drop down menu where vou can select MH Hotline number. For US select-800-644-9737, For outside North America select 001-209-417-3722. If not applicable, delete this bullet.

# 13 Malignant Hyperthermia

In presence of trigger agent: unexpected, unexplained increase in end-tidal CO2, unexplained tachycardia / tachypnea, masseter muscle spasm after succinvlcholine. Hyperthermia is a late sign.

# START

- Call for help and a code cart
  - Ask: "Who will be the crisis manager?"
  - Crisis manager designates checklist
- Get Malignant Hyperthermia Kit
- Call MH Hotline 1.800.644.9737
- Assign dedicated person to mix dantrolene
- Open IV fluids and consider furosemide
  - Goal urine output 1 2 mL/kg/hr
- Turn off volatile anesthetics and transition to non-triggering anesthetics
  - DO NOT delay treatment to change circuit or CO2 absorber
  - Insert charcoal filters on inspiratory and expiratory limbs, if available
- Turn FiO<sub>2</sub> to 100%
- Hyperventilate patient at flows of 10 L / min or more
- Terminate procedure, if possible
- Give dantrolene
- Give bicarbonate if metabolic acidosis suspected (maintain pH >7.2)
- Treat hyperkalemia, if suspected

Treat dysrhythmias, if present

Standard antiarrhythmics are acceptable

DO NOT use calcium channel blockers

Send labs

Arterial blood gas

Electrolytes

Serum creatinine kinase (CK)

Serum / urine mvoglobin

Coagulation profile

Initiate supportive care

- Cool patient if >39 C:
- Lavage open body cavities
- Gastric lavage with cold water
- Apply ice externally
- Infuse cold saline IV
- STOP cooling when < 38 C</p>
- Place Foley catheter, monitor urine output
- Plan ICU monitoring for 24 hrs

# **DRUG DOSES & treatments**

Dantrolene

2.5 mg/kg, repeat up to 10 mg/kg unti symptoms subside

Rarely, may require up to 30 mg/kg

Rvanodex Reconstitute 250mg vialS with 5 mL sterile water each (shake until orange)

2.5 mg/kg = 0.05 mL/kg70kg patient dose = 3.5 mL (~1 vial)

- or -Reconstitute 20 mg vials with 60 mL Dantrium or sterile water

Revonto 2.5 mg/kg = 7.5 mL/kg

70kg patient dose = 525 mL (~9 vials)

Bicarbonate 1 - 2 mEa/ka slow IV push

Furosemide 40 mg IV

### HYPERKAI FMIA treatment

Calcium gluconate 1-3g IV

Calcium chloride 0.5-1q IV

Insulin 5 - 10 units regular IV - and -

Dextrose

50 - 100 mL D50W IV 250 - 500 mL D10W IV

# DIFFERENTIAL diagnosis (consider when using high doses of dantrolene without resolution of symptoms)

# Cardiorespiratory

- Hypoventilation Sepsis
- Endocrine
- Thyrotoxicosis Pheochromocytoma

### latrogenic Exogenous CO2 source

- (e.g. laparoscopy) Overwarming
- Neuroleptic Malignant Syndrome

# Neurologic · Meningitis

- · Intracranial bleed Hypoxic
- encephalopathy
- · Traumatic brain injury

# Toxicology

- Radiologic contrast neurotoxicity - Anticholinergic syndrome
- Cocaine, amphetamine, salicylate toxicity
- · Alcohol withdrawal

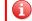

Delete if not available at your facility.

Please delete the below Dantrolene preparations if they are not available at your facility

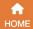

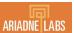

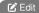

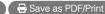

Please add details about how to call for extra help at your facility, such as overhead page or call a specific phone number.

You may add details as appropriate for how to obtain a cardiology consult or cath lab activation at your institution.

You may add details about how to obtain a TEE or TTE at your facility here, such as phone numbers or paging groups. If you do not have access to TEE or TTE, delete this bullet point.

# 14 Myocardial Ischemia

Chest Pain, Shortness of Breath, ST Elevation or Depression, Ventricular Arrhythmias

# START

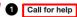

- Ask: "Who will be the crisis manager?"
- Crisis manager designates checklist reader
- 2 Increase oxygen delivery and decrease oxygen demand
  - Increase Supply:
    - 100% FiO<sub>2</sub>
    - Correct anemia (goal hgb 7-9 g/dL)
  - Correct hypotension (see CHKLST 10)
  - Decrease Demand:
  - Correct tachycardia caution in RCA ischemia (II, III, aVF)
  - Correct hypertension
  - Restore sinus rhythm (see CHKLST 16)
- 3 Obtain 12-lead EKG and send troponin levels
- 4 Consult cardiology
  - Consideration of anticoagulation and/or antiplatelet therapy
  - Consideration of thrombolysis or cardiac catheterization
- 5 Discuss clinical condition with surgical team
  - Safe to abort surgery?
  - Safe to consider anticoagulation and/or antiplatelet therapy?
- 6 Consider hemodynamic monitoring
  - If ongoing hemodynamic instability, arterial line
  - If persistent vasopressor requirement, central line
  - If evidence of cardiogenic shock, non-invasive cardiac output monitor or PA catheter
- Consider TEE or TTE if ongoing hemodynamic instability
- 8 Consider ICU admission

This is a drop down menu where you can select from methods of preparing dilute Norepinephrine for bolus administration. You can delete the dilution instructions if desired.

This is a drop down menu where you can select from dose ranges for MCG/min or MCG/kg/min.

Nitroglycerin 0.5 - 5 MCG/kg/min Aspirin 325 ma PO/PR x1 dose 4000 - 5000 units IV push Heparin Norepinephrine BOLUS: 5 - 20 MCG IV 1 mL of 1 ma/mL in 100 mL = 10INFUSION: 0.05 - 0.5 MCG/kg/min **FPINFPHrine** BOLUS: 4 - 10 MCG IV 50 - 300 MCG/kg/min Esmolol Metoprolol 5 - 20 ma IV

### DIFFERENTIAL diagnosis

DRUG DOSES & treatments

Coronary artery disease with acute thrombus Coronary artery disease with demand ischemia Coronary artery embolism Local Anesthetic Systemic Toxicity (CHKLST 12) Severe hypoxia (CHKLST 11)

### Critical CHANGES

If **PEA** develops, go to CHKLST 04
If **VF/VT** develops, go to CHKLST 05

This is a drop down menu where you can select from methods of preparing dilute EPINEPHrine for bolus administration. You can delete the dilution instructions if desired.

This is a drop down menu where you can select from dose ranges for MCG/min or MCG/kg/min.

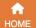

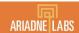

Save as PDF/Print

Please add details about how to call for extra help at your facility, such as overhead page or call a specific phone number.

Please add details about how to activate the massive transfusion protocol at your facility and adjust terminology if needed. If your facility does not have a massive transfusion protocol,

Consider changing the frequency to q10-15 depending on the severity of the hemorrhage.

delete this bullet point.

# 15 OB Hemorrhage

Cumulative Blood Loss (intrapartum and postpartum) > 1000i of hypovolemia within 24 hours after delivery

There is relatively little data to guide a fixed ratio of blood product transfusion in obstetric patients. Please edit the ratio to match your local practice.

If one of these products is not available at your facility, or if you prefer use of one product over the other, delete the relevant bullet point.

# START

# Call for help

- Ask: "Who will be the crisis manager?"
- Crisis manager designates checklist reader
- Crisis manager designates a person to monitor estimated blood loss
- 2 Announce vital signs and cumulative blood loss every 10 minutes
- Open IV fluids and establish adequate
  IV access
  - Warm patient and fluids
  - Insert bladder catheter
  - Consider arterial access
- 4 Turn FiO<sub>2</sub> to 100% or start supplemental oxygen
  - Minimize volatile anesthetics

# Prepare for transfusion

- Assign 1 person as primary contact with Blood Bank
- Activate massive transfusion protocol
- Request rapid transfuser device

# Send STAT labs

- CBC, BMP, Type and Screen, fibrinogen, PT, aPTT, lactate
- Viscoelastography

Give uterotonic agents and anexamic acid

- 8 Begin transfusion
  - Transfuse with products in ratio of 4 PRBCS: 4 FFP: 1 Platelet
  - Target fibrinogen > 200 mg/dL

    10 units cryoprecipitate, expected rise 100 mg/dL
  - Fibrinogen concentrate 4g, expected rise 100 mg/dL
- Surgical team: perform exam and uterine massage
  - Consider the differential diagnosis (see box)
  - Consider D+C, laceration repair, uterine tamponade
  - If bleeding unresponsive, consider uterine artery ligation or hysterectomy, or Interventional Radiology for embolization

Delete this bullet if viscoelastic

testing is not available at your

facility.

Succession Solution of Solution of Solutio

Cartion in hypertension, cardiac disease

Carboprost tromethamine (Hemabate)
250 MCG q 15 - 90 min IM x8 max
DO NOT administer IV

Caution in asthma, HTN
miSOPROStol (Cytotec)

DO NOT administer IV

DRUG DOSES &

Oxytocia

800 - 1000 MCG PR/buccal/SL x1 dose

Tranexamic Acid (TXA)
1000mg IV over 10 min, repeat x1 after 30 min

Calcium Chloride

1g per 5 units product

Calcium Gluco. 1g per 3 units product

# DIFFERENTIAL diagnosis

- · Tone (uterine atony)
- Trauma (lacerations or uterine rupture)
- Tissue (retained placenta)
- Thrombin (clotting factor deficiency)

You may edit this box to include institution-specific phone numbers or protocols for activating OR or IR resources in obstetric emergencies.

protocols if different.

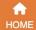

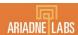

🕜 Edit

🔚 Save as PDF/Print

Please add details about how to call for extra help at your facility, such as overhead page or call a specific phone number.

# 16 Tachycardia - Unstable

Persistent tachycardia with hypotension, ischemic chest pain, altered mental status, or shock

# START

- 1 Call for help and a code cart
  - Ask: "Who will be the crisis manager?"
  - Crisis manager designates checklist reader
- 2 Turn FiO<sub>2</sub> to 100% and turn down volatile anesthetic
- 3 Analyze rhythm
  - If wide complex, irregular: treat as VF, go to CHKLST 05
  - If narrow complex, regular: consider adenosine while awaiting cardioversion
- 4 Prepare for immediate synchronized cardioversion
  - Sedate conscious patients unless deteriorating rapidly
- 5 Cardiovert per instructions in gray box
  - If cardioversion needed and unable to synchronize, use high-energy unsynchronized shocks (biphasic select highest setting, monophasic 360 J)
- 6 If resistant to electrical conversion, consider amiodarone
- Consider cardiology consultation

# DRUG DOSES & treatments

Adenosine 6 mg rapid IV push

If persistent, 12 mg rapid IV push

Caution in severe asthma

Amiodarone 150 mg IV over 10 minutes

May repeat x1

### SYNCHRONIZED CARDIOVERSION Instructions

- 1. Turn monitor/defibrillator ON, set to defibrillator mode
- 2. Place electrodes on chest
- 3. Engage synchronization mode
- 4. Adjust EKG if necessary until SYNC markers seen with each R-wave
- Select energy level
- 6. Press charge button
- 7. Press and hold shock button
- 8. Check monitor, if tachycardia persists, increase energy level
- 9. Engage synchronization mode after delivery of each shock

### **ENERGY Level**

CONDITION ENERGY LEVEL

Narrow complex, irregular 120 J - 200 J biphasic;

200 J monophasic

Wide complex, regular 100 J

Wide complex, irregular

Narrow complex, regular

Treat as VF. go to CHKLST 05

50 J - 100 J

### Critical CHANGES

- If Cardiac Arrest develops:
- Asystole/PEA, go to CHKLST 04
- VF/VT, go to CHKLST 05

Please edit instructions for use to be specific to your institution's device(s). Please limit content to 10 lines.

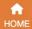

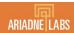

Please add details about how to call for extra help at your facility, such as overhead page or call a specific phone number.

Delete

your facility.

"viscoelastography"

if viscoelastic testing

Edit the names of

these tests to match

the names in the

your facility.

orders available at

is not available at

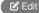

🖶 Save as PDF/Print

# **17** Transfusion Reaction

Hemolytic Reaction: Cardiac instability, bronchospasm, bleeding, dark urine Non-hemolytic Reaction: fever, rash, pulmonary edema Anaphylactic Reaction: hypotension, urticaria, bronchospasm

# START

- 1 Call for help
  - Ask: "Who will be the crisis manager?"
  - Crisis manager designates checklist reader
- 2 Disconnect any blood products infusing
  - Check blood product labels for correct patient name and ABO compatibility
  - Send the blood product(s) back to the blood bank for evaluation
- 3 Support hemodynamics with EPINEPHrine
  - Repeat bolus with increasing dose as needed
  - Consider EPINEPHrine infusion
- 4 Manage bronchospasm
  - ► FiO₂ 100%
  - Albuterol or EPINEPHrine
- 5 Maintain urine output if hemolysis noted
  - Volume load 20 mL/kg crystalloid. Caution if signs of volume overload.
  - Consider furosemide or mannitol to goal UOP 1-2 mL/kg/hr

# Monitor labs

- Arterial or venous blood gas, electrolytes
- PT, aPTT, fibrinogen, viscoelastography
- Direct antiglobulin (Coomb's) test, haptoglobin, LDH, free hemoglobin, tryptase

# Consider invasive lines

- Arterial line for ongoing hemodynamic instability
- Central venous catheter for vasopressors
- 8 Further treatment
  - Consider hematology consult and ICU admission

**DRUG DOSES & treatments** 

EPINEPHrine BOLUS: 10 -20 MCG IV

1 mg in 100 mL = 10 MCG/mL NFUSION: 0.01 - 0.1 MCG/kg/min

Furosemide BOLUS 4
Albuterol 2-3 puffs

2-3 puffs MDI via ETT 2.5 mg via nebulizer

### DIFFERENTIAL diagnosis

Anaphylaxis from other causes (CHKLST 02)
Hypotension (CHKLST 10)
Transfusion Related Acute Lung Injury (TRALI)
Transfusion-Associated Circulatory Overload (TACO)
Septic Shock
Other hemolytic anemias (idiopathic, HUS, HELLP)

This is a drop down menu where you can select from methods of preparing dilute EPINEPHrine for bolus administration. You can delete the dilution instructions if desired.

This is a drop down menu where you can select from dose ranges for MCG/min or MCG/kg/min.